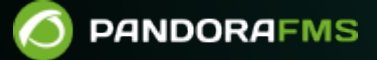

## **IT Automation Omnishell (version 776)**

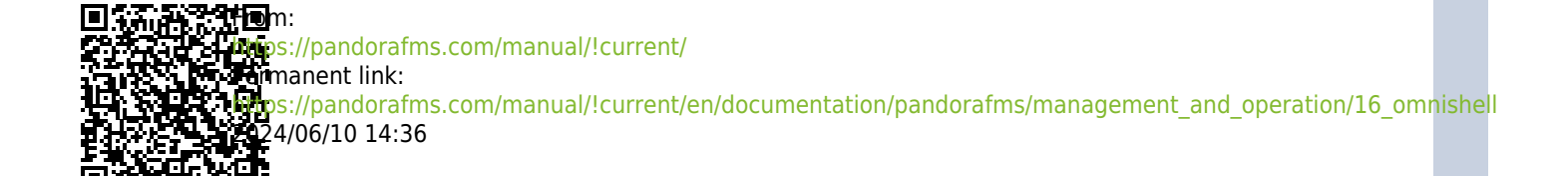

## **IT Automation Omnishell (version 776)**

 $\odot$ 

This topic has been removed from the official Pandora FMS documentation. Consult the last version in which it was published, the 776.